## Diagram: move files using smart hot folders

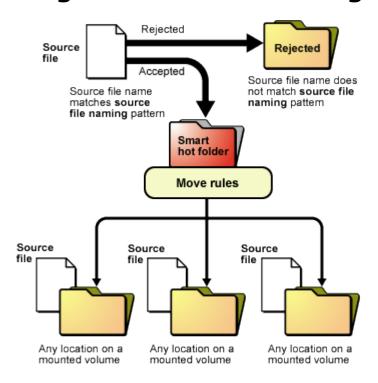

## Smart hot folders that move files:

- 1. Accept the source file
- 2. Copy and move the source file to another location for storage, backup, or additional processing. All moves happen at the same time.